## **Муниципальное бюджетное общеобразовательное учреждение средняя общеобразовательная школа №62**

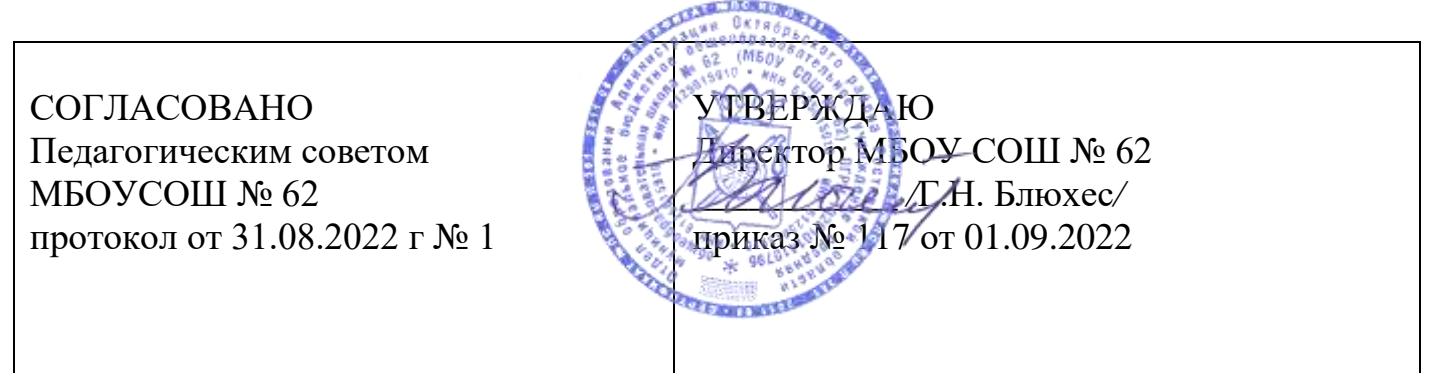

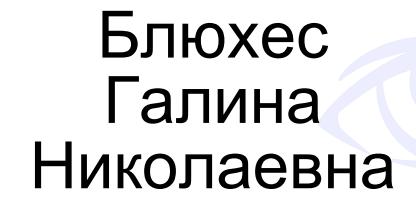

Digitally signed by Блюхес Галина Николаевна DN: cn=Блюхес Галина Николаевна, c=RU, o=МУНИЦИПАЛЬНОЕ БЮДЖЕТНОЕ ОБЩЕОБРАЗОВАТЕЛЬНОЕ УЧРЕЖДЕНИЕ СРЕДНЯЯ ОБЩЕОБРАЗОВАТЕЛЬНАЯ ШКОЛА № 62, email=maurco@mail.ru Reason: Я автор документа Date: 2022.10.24 20:20:38 +03'00'

# **РАБОЧАЯ ПРОГРАММА КУРСА ВНЕУРОЧНОЙ ДЕЯТЕЛЬНОСТИ ПО ИНФОРМАТИКЕ**

**«КЛУБ ПО ИНФОРМАТИКЕ «ТОЧКА РОСТА»»** (ДЛЯ ОБУЧАЮЩИХСЯ 6 КЛАССОВ)

(общеинтеллектуальное напрвление)

(ОСНОВНОЕ ОБЩЕЕ ОБРАЗОВАНИЕ)

Разработана в соответствии с требованиями к результатам основного общего

образования, представленными в федеральном государственном образовательном

стандарте и ориентирована на использование с применением электронного обучения,

дистанционных образовательных технологий.

Составитель: Учитель информатики первой категории Брюховецкий Вадим Юрьевич

> сл. Красюковская 2022-2023 уч. год

## **Пояснительная записка**

Рабочая программа курса «Клуб по информатике «Точка Роста»» составлена с использованием нормативно-правовой базы: Закон РФ «Об образовании» от 29.12.12 №273-ФЗ ст. 32 «Компетенции и ответственность образовательного учреждения» (п.67). СанПин 2.4.2.2821-10, зарегистрированный в МинГОСТе России 29.12.2010, регистрационный №189.

Годового календарного учебного графика на 2022 – 2023 учебный год. Учебный план внеурочной деятельности МБОУ СШ №62 на 2022/2023 уч. год. Положение о рабочей программе

Изучение программы общеинтеллектуального направления проходит в рамках внеурочной деятельности

**Основной целью** является развитие практических умений использования офисных программ для обработки текстовой информации в учебной деятельности, в том числе для подготовки презентаций выполненных проектных работ. Сформированные умения и навыки будут востребованы при изучении практически всех предметов основной образовательной программы в основной школе.

Систематическое овладение азами информатики невозможно без решения логических задач. Решение задач – практическое искусство; научиться ему можно, только подражая хорошим образцам и постоянно практикуясь. Мышление начинается там, где нужно решить ту или иную задачу. Задача будит мысль учащегося, активизирует его мыслительную деятельность. Решение задач считается гимнастикой ума.

## **Задачи программы**

- расширить спектр умений использования средств информационных и коммуникационных технологий для сбора, хранения и передачи различных видов информации (работа с текстом и графикой в среде соответствующих редакторов);
- создать условия для овладения способами и методами освоения новых инструментальных средств, формирования умений и навыков самостоятельной работы;
- воспитать стремление использовать полученные знания в процессе обучения другим предметам и в жизни;
- развитие познавательных способностей и общеучебных умений и навыков информационно-логического характера.

Курс изучается в 7 классе по одному часу в неделю. Всего 34 часа Сформулированные цели и задачи реализуются через достижение образовательных результатов.

## **Личностные, метапредметные и предметные результаты освоения курса**

В ходе изучения курса в основном формируются и получают *развитие метапредметных результатов*, такие как:

- владение основными универсальными умениями информационного характера: постановка и формулирование проблемы; поиск и выделение необходимой информации, применение методов информационного поиска; структурирование и визуализация информации; выбор наиболее эффективных способов решения задач в зависимости от конкретных условий; самостоятельное создание алгоритмов деятельности при решении проблем творческого и поискового характера;
- ИКТ-компетентность широкий спектр умений и навыков использования средств информационных и коммуникационных технологий для сбора, хранения, преобразования и передачи различных видов информации (работа с текстом, гипертекстом, звуком и графикой в среде соответствующих редакторов; поиск, информации в компьютерных сетях);
- владение основами продуктивного взаимодействия и сотрудничества со сверстниками и взрослыми: умение правильно, четко и однозначно сформулировать мысль в понятной собеседнику форме; умение осуществлять в коллективе совместную информационную деятельность, в частности при выполнении проекта; умение выступать перед аудиторией, представляя ей результаты своей работы с помощью средств ИКТ; использование коммуникационных технологий в учебной деятельности и повседневной жизни. *Развитие личностных результатов:*
- формирование ответственного отношения к учению, готовности и способности обучающихся к саморазвитию и самообразованию на основе мотивации к обучению и познанию;
- формирование коммуникативной компетентности в общении и сотрудничестве со сверстниками, детьми старшего и младшего возраста, взрослыми в процессе образовательной, учебно-исследовательской, творческой и других видов деятельности. В части *развития предметных результатов* наибольшее влияние изучение курса оказывает на:
- формирование информационной и алгоритмической культуры;
- формирование представления о компьютере как универсальном устройстве обработки информации; развитие основных навыков и умений использования компьютерных устройств;
- формирование навыков и умений безопасного и целесообразного поведения при работе с компьютерными программами и в Интернете. *Регулятивные универсальные учебные действия*: Учащийся научиться:
- целеполаганию, включая постановку новых целей, преобразование практической задачи в познавательную;
- самостоятельно анализировать условия достижения цели на основе учета выделенных учителем ориентиров действия в новом учебном материале;
- планировать пути достижения целей;
- уметь самостоятельно контролировать свое время и управлять им. *Коммуникативные универсальные учебные действия:* Учащийся научиться:
- учитывать различные мнения и стремиться к координации различных позиций в сотрудничестве;
- аргументировать свою точку зрения и отстаивать свою позицию;
- задавать вопросы, необходимые для организации собственной деятельности и сотрудничества с партёром;
- осуществлять самоконтроль, взаимоконтроль и оказывать в сотрудничестве взаимопомощь.

*Познавательные универсальные учебные действия:* Учащийся научиться:

- применять текстовый процессор для набора, редактирования и форматирования текстов, создания списков и таблиц;
- применять инструменты простейших графических редакторов для создания и редактирования рисунков;
- создавать простейшие мультимедийные презентации для поддержки своих выступлений;
- осуществлять выбор наиболее эффективных способов решения задач в зависимости от конкретных условий;
- давать определение понятиям;
- устанавливать причинно-следственные связи;
- строить логические рассуждения, включающее установление причинно-следственные связей.

#### **Содержание программы кружка**

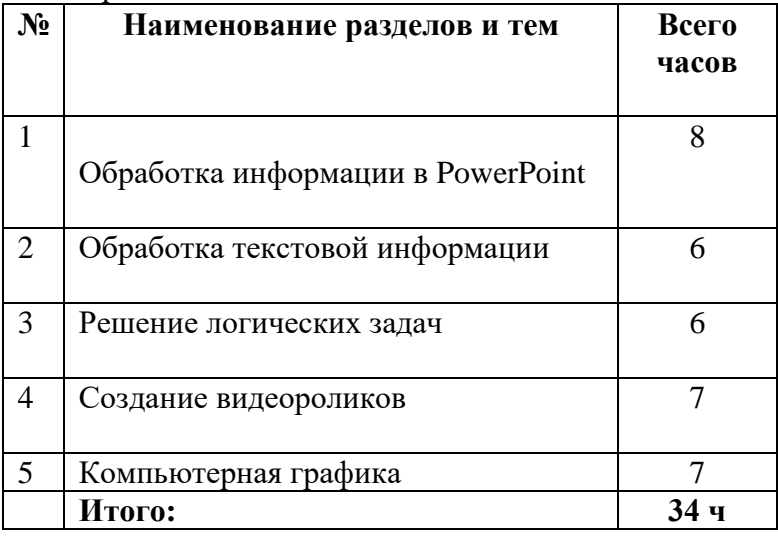

Программа состоит из 5 разделов:

Практикум раздела «Обработка текстовой информации» позволяет сформировать у учащихся навыки работы с текстовыми документами. Указанные операции по подготовке и обработке текста может использоваться не только непосредственно на уроках информатики, но и в рамках других предметов при подготовке рефератов, отчетов и других творческих письменных работ.

Раздел «Обработка информации в PowerPoint» предусматривает занятия по подготовке компьютерных презентаций. Темы познакомят с возможностями работы редактора презентаций и предполагает выполнение практических заданий. Особенностью практикума является его проектный характер: учащиеся, выполняя предложенные задания, шаг за шагом продвигаются к единой цели – создание презентации к проекту по выбранной теме в рамках курса «Основы проектной деятельности».

## **Раздел 1. Обработка информации в PowerPoint-8 ч.**

Компьютерные презентации. Описание последовательно развивающихся событий (сюжет). Дизайн презентации и макеты слайдов. Звуковая и видео информация. Анимация. Возможности настройки анимации в редакторе презентаций.

#### **Раздел 2. Обработка текстовой информации-6 ч.**

Интерфейс текстовых редакторов. Обработка текстов. Текстовые документы и их структурные единицы (раздел, абзац, строка, слово, символ). Технологии создания текстовых документов. Создание и редактирование текстовых документов на компьютере (вставка, удаление и замена символов, работа с фрагментами текстов, проверка правописания, расстановка переносов). Форматирование символов (шрифт, размер, начертание, цвет). Форматирование абзацев (выравнивание, отступ первой строки). Стилевое форматирование. Включение в текстовый документ списков, таблиц и графических объектов. Коллективная работа над документом. Сохранение документа в различных текстовых форматах.

#### **Раздел 3. Решение логических задач-6 ч.**

Задачи на смекалку. Упорядочение элементов множеств. Закономерности. Взаимно однозначные соответствие. Логические выводы. Задачи о переправах. Задачи о разъездах. Задачи о переливаниях. Задачи о взвешиваниях. Арифметические задачи. Лингвистические задачи.

## **Раздел 4. Создание видеороликов-7ч.**

Интерфейс программы Windows Movie Make. Импорт видеозаписи, сделанной с помощью цифровой видеокамеры. Сохранение всех любительских видеоматериалов на компьютере. Упорядочивание выбранных видеоклипов по любому из свойств. Видеопереходы между клипами. Импорт музыкального сопровождения, звуковых эффектов и закадрового комментария.

### **Раздел 5. Компьютерная графика-7ч.**

Программные средства для работы с графикой. Графический редактор Gimp. Инструменты рисования. Инструменты рисования линий. Создание стандартных фигур. Заливка областей. Исполнение фигур. Исполнение надписей. Изменение масштаба просмотра. Изменение размера рисунка. Сохранение рисунка. Операции с цветом. Работа с объектами. Выбор фрагмента изображения. Монтаж рисунка из объектов. Внедрение и связывание объектов. Вставка графического объекта в текстовый документ. Работа с фрагментами: удаление, перемещение, копирование. Преобразование фрагментов.

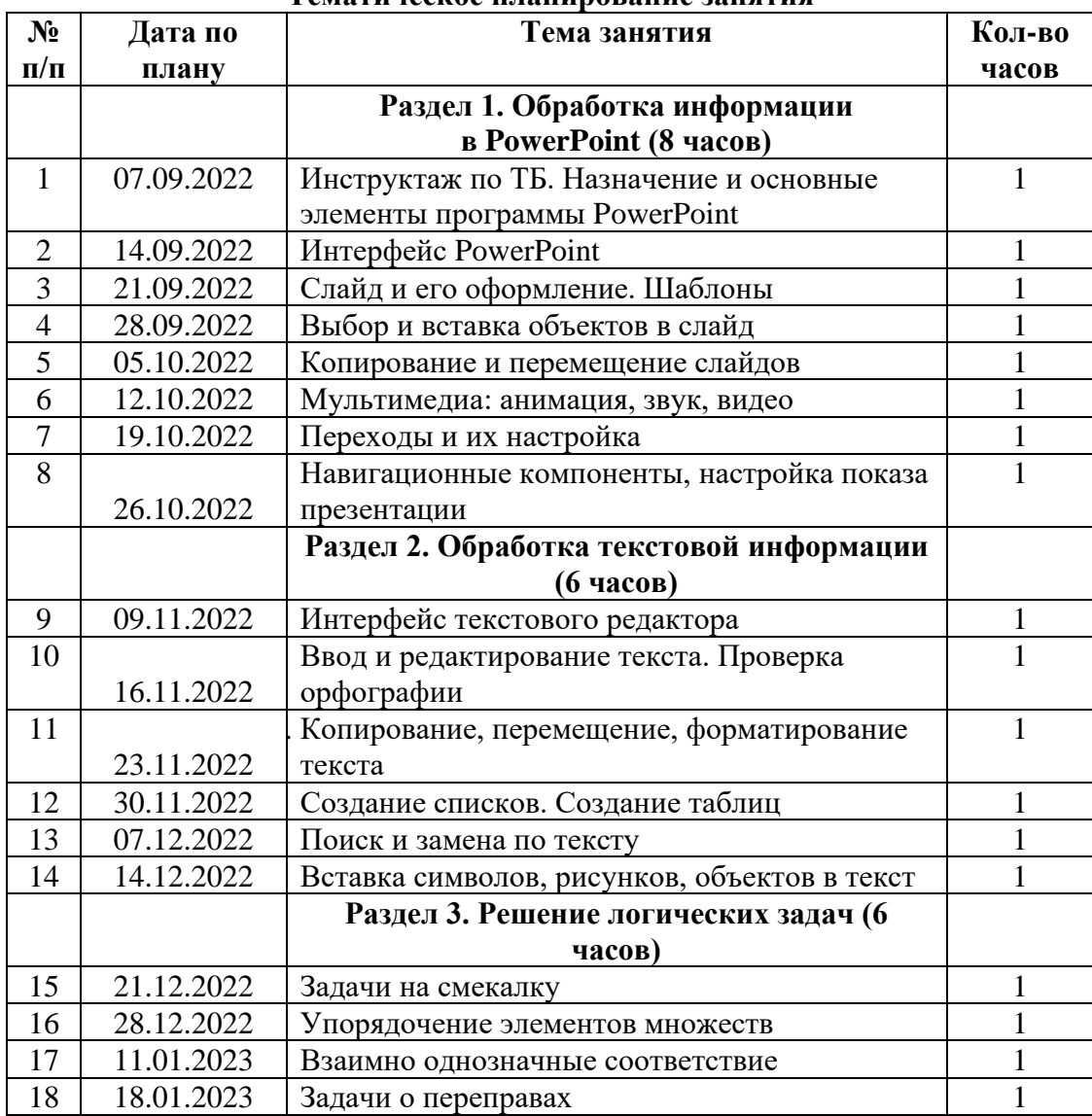

**Тематическое планирование занятия**

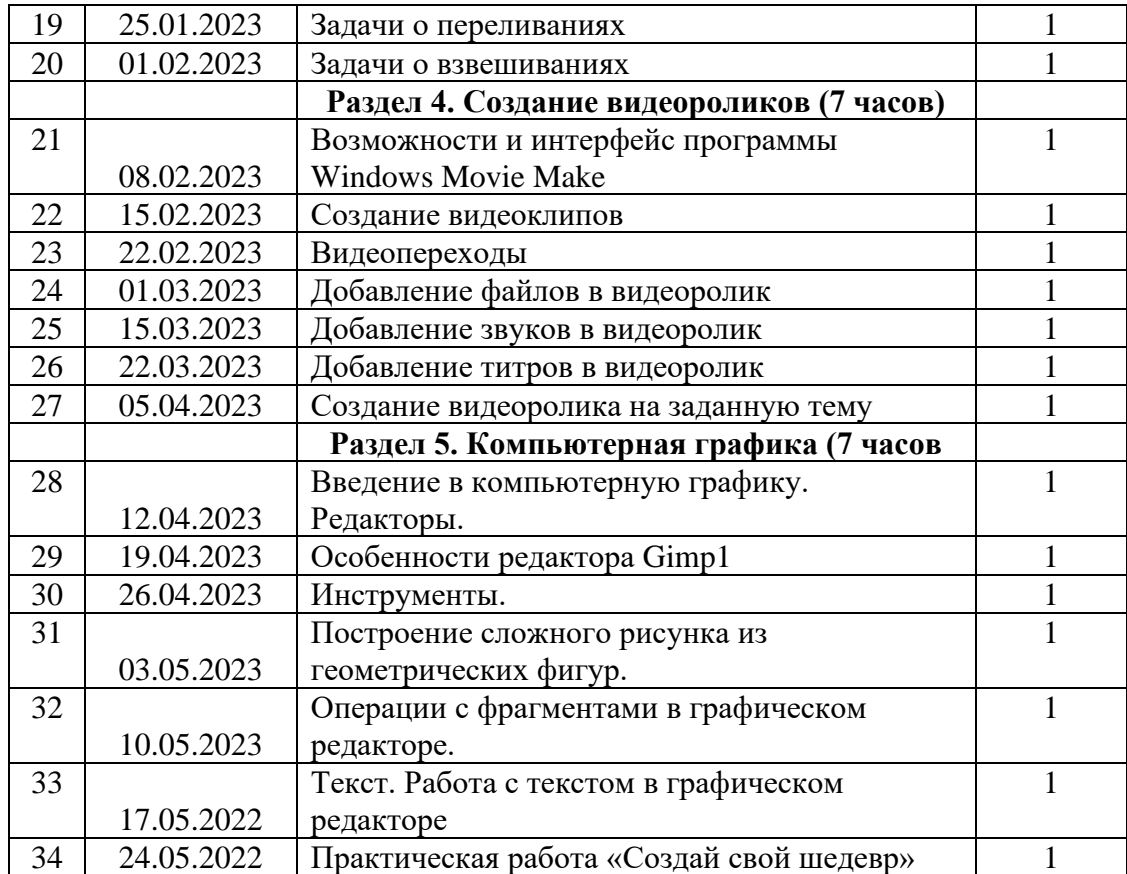

## **Учебно-методическое и материально-техническое обеспечение Образовательного процесса**

Босова Л.Л., Босова А.Ю., Коломенская Ю.Г. Занимательные задачи по информатике. – М.: БИНОМ. Лаборатория знаний, 2012.

Босова Л.Л. Набор цифровых образовательных ресурсов «Информатика 5-9». – М.: БИНОМ. Лаборатория знаний, 2017.

Босова Л.Л., Босова А.Ю. Комплект плакатов для 5-9 классов. – М.: БИНОМ. Лаборатория знаний, 2015.

Ресурсы Единой коллекции цифровых образовательных ресурсов [\(http://school](http://school-collection.edu.ru/)[collection.edu.ru/\)](http://school-collection.edu.ru/)

Материалы авторской мастерской Босовой Л.Л. (http://metodist.lbz.ru/authors/informatika/3/)

## **Электронные образовательные ресурсы**

[http://informatka.ru](http://informatka.ru/) – информатика

[http://1september.ru](http://1september.ru/) – издательство «1 сентября»

<http://school-collection.edu.ru/> - Единая коллекция цифровых образовательных ресурсов (ЦОР)

<http://fcior.edu.ru/>- Федеральный центр информационно-образовательных ресурсов

(ФЦИОР)

<http://www.ict.edu.ru/> - Информационно-коммуникационные технологии в образовании

[http://www.ug.ru](http://www.ug.ru/) - Учительская газета

http://www.1september.ru - «Первое сентября»

[http://www.lbz.ru](http://www.lbz.ru/) – сайт издательства БИНОМ

[http://www.teacher.fio.ru](http://www.teacher.fio.ru/) - Учитель.ru - каталог всевозможных учебных и методических

материалов по всем аспектам преподавания в школе

[http://rusedu.ru](http://rusedu.ru/) - информатика и информационные технологии

## **Лист коррекции программы**

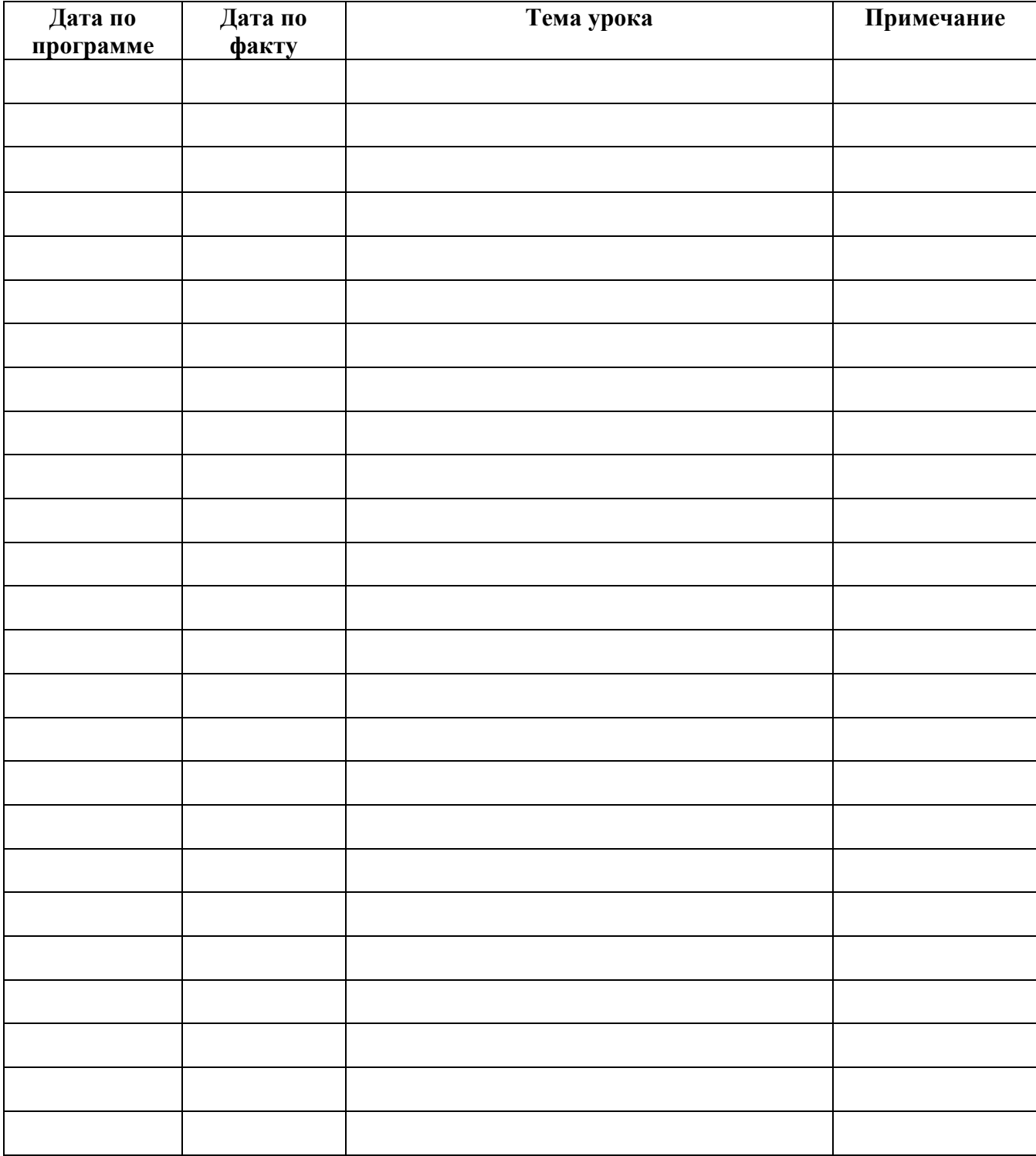

СОГЛАСОВАНО Заместитель директора по НМР МБОУ СОШ № 62  $UUQQ$  – /А.П. Снеговская/ «01» сентября 2022 г.